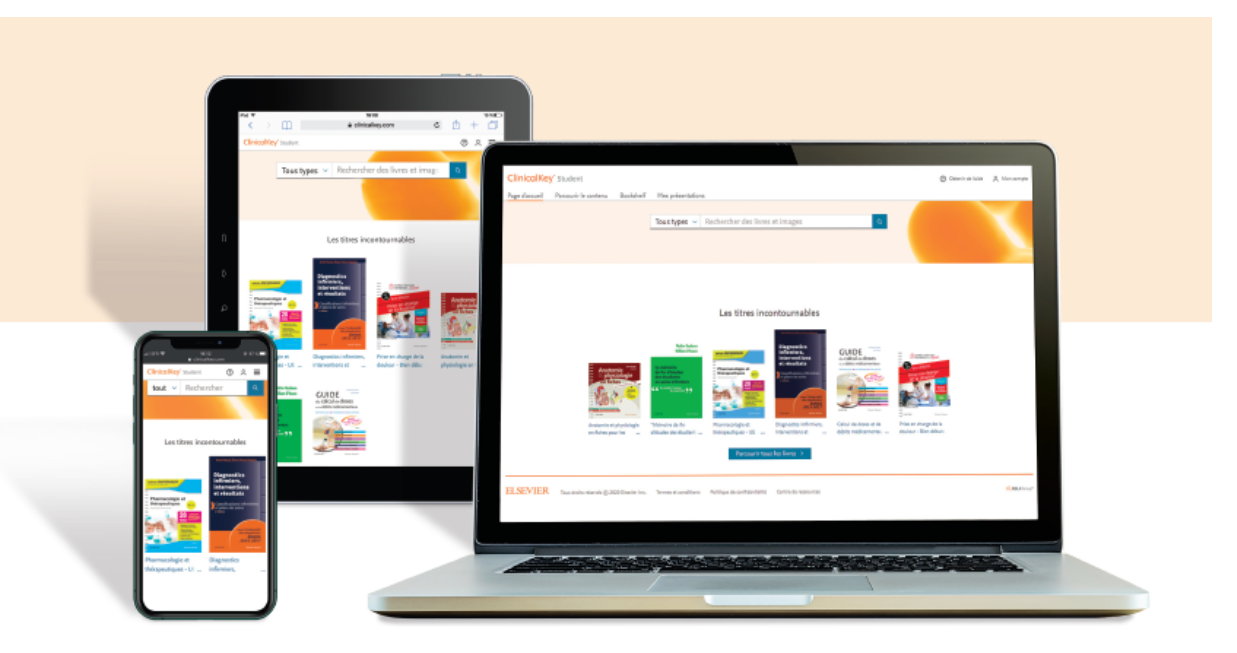

### Connaissez-vous ClinicalKey Student Nursing ?

ClinicalKey Student Nursing est une plateforme nouvelle génération qui facilite l'apprentissage des étudiants en associant le moteur de recherche au programme d'études de soins infirmiers. Cette plateforme, qui propose des contenus riches et fiables, est adaptée au rythme des étudiants, et suit leurs besoins du 1er semestre jusqu'au dernier.

## Quels contenus disponibles ?

- Le traité EMC Savoirs et soins infirmiers
- · Plus de 130 ebooks
- $\cdot$  18 revues
- Des milliers d'images

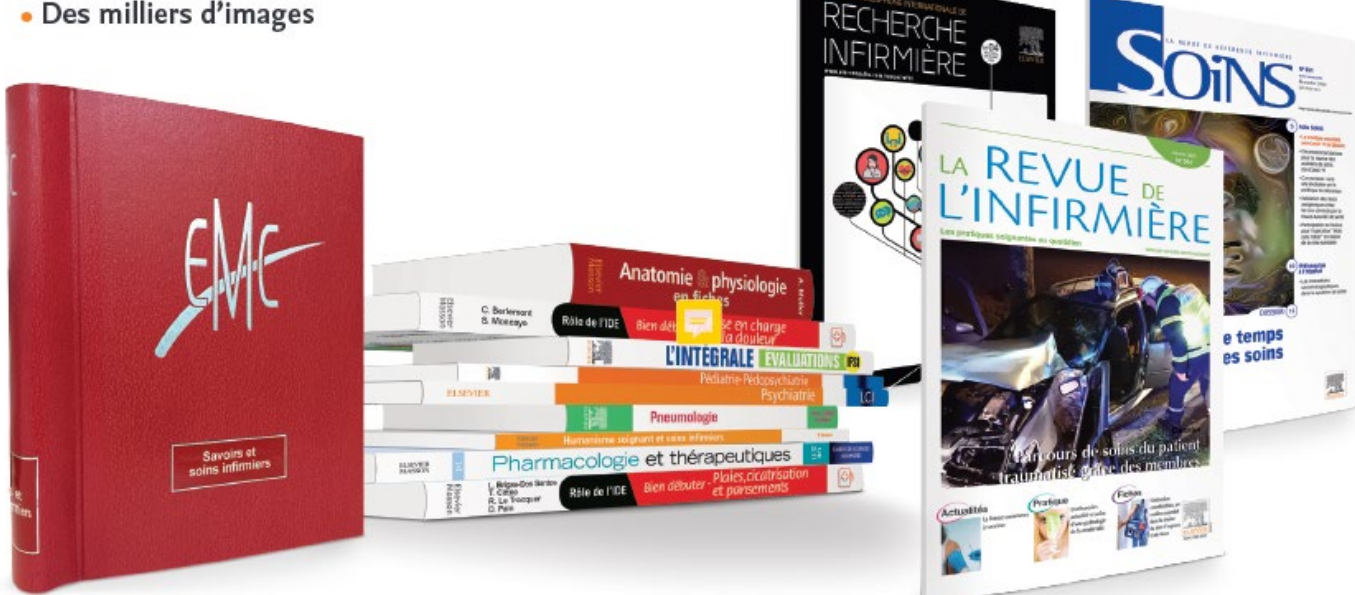

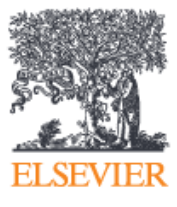

## **ClinicalKey®** Student Nursing

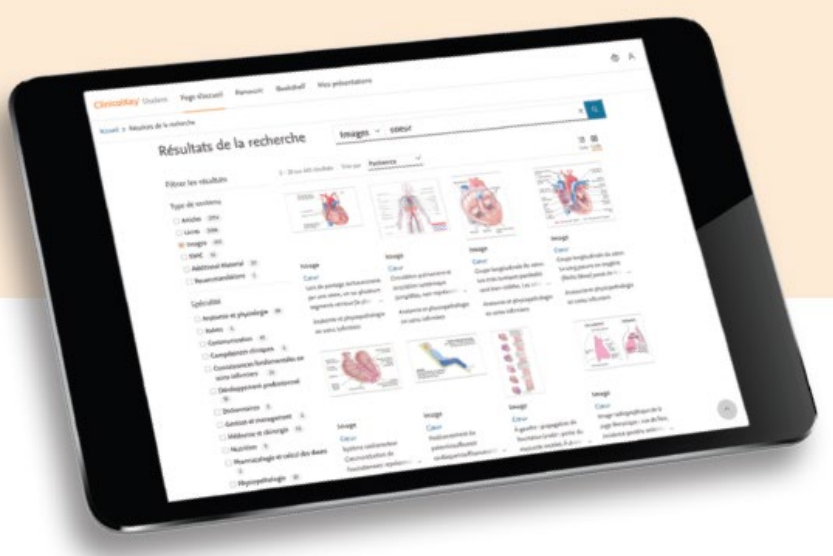

### Quels avantages pour les étudiants ?

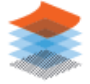

- 
- · Mise à disposition d'une large bibliothèque de contenu validé et certifié
- 
- · Accès offline grâce à l'application Bookshelf sur tablette, smartphone et PC

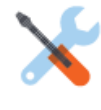

• Outils de personnalisation permettant d'annoter, surligner, créer des cartes de révisions...

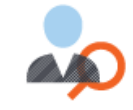

· Un moteur de recherche facilitant la recherche transversale dans une multitude de contenu

# Quels avantages pour l'établissement ?

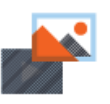

- · Images libre de droits pour un usage pédagogique avec export sur Power Point
- 
- · Accès distant pour les étudiants via le portail B.U.
- 

• Codes de connexion

individuels distants

pour les équipes

pédagogiques

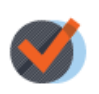

· Contenu pédagogique dédié pour l'enseignement (planches muettes, quizz...)

 $\Rightarrow$  Attention : pour utiliser cette ressource, cliquez sur le bouton « Cliquez ici », puis identifiez-vous avec vos identifiants université. Vous devrez ensuite vous créer un compte spécifique sur ClinicalKey Student pour pouvoir avoir accès à tous les contenus et services de la base.

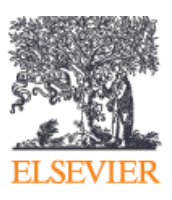

#### **ClinicalKey**<sup>\*</sup> Student Nursing